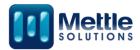

# **Project Lantern Data Sources and Linking Mechanisms**

Sponsor: Assistant Secretary for Technology Policy/Office of the National Coordinator for Health Information Technology (hereafter

Contract No.: 47QTCB21D0023 Project No.: 100905.10.100.1000.AA0

The views, opinions and/or findings contained in this report are those of Mettle Solutions, LLC and should not be construed as an official government position, policy, or decision, unless designated by other documentation.

Approved for Public Release; Distribution Unlimited, Case 20-1740

©2025 Mettle Solutions, LLC. All rights reserved.

Columbia, MD

Authors:
Matt Mayer
Emily Michaud
Brianna Mathiowetz
Prasad Konka (SVG, Inc.)

May 2025

# **Executive Summary**

Lantern is an open-source tool developed by the Assistant Secretary for Technology Policy/Office of the National Coordinator for Health Information Technology (hereafter ASTP) and Mettle Solutions, LLC that monitors and provides analytics about the availability and adoption of FHIR API service base URLs (endpoints) across healthcare organizations in the United States. It also gathers information about FHIR Capability Statements returned by these endpoints and provides visualizations to show FHIR adoption and patient data availability. Lantern sources most of its data from publicly available endpoint and organization lists, though some of the data is generated from the Lantern application itself. This document details the publicly available data sources and explains the processes used to produce data by the Lantern application.

# **Table of Contents**

| 1  | Endpoint Data                        |     |
|----|--------------------------------------|-----|
| 2  | Developer Data                       | A-2 |
| 3  | Software Product Data                | A-3 |
| 4  | Data Validations                     | A-3 |
| 5  | Linking Mechanisms                   | A-4 |
|    | 5.1 Linking Endpoints to Developers  | A-7 |
| 6  | Query Intervals                      | A-7 |
| 7  | Endpoint Info History Pruning        | A-7 |
| Aı | ppendix A Abbreviations and Acronyms | A-1 |

# **List of Tables**

| Table 1. Fields Parsed from the CHPL Developers List | A-2 |
|------------------------------------------------------|-----|
| Table 2. Fields Parsed from the CHPL Products List   | A-3 |
| Table 3. Validation Result Table Format              | A-3 |
| Table 4. Base Validations                            | A-3 |
| Table 5. FHIR R4 Validations                         | A-4 |
| Table 6. Appendix Terms and Definitions              | A-1 |

## **Endpoint Data**

The Lantern project uses publicly available endpoint lists to generate an aggregated list of FHIR API endpoints. The majority of lists now come from the Certified Health IT Product List (CHPL) by querying the /search API for g(10) certified products. Outside of CHPL, there are a few publicly available lists that Lantern has included:

- CareEvolution (https://fhir.docs.careevolution.com/overview/public endpoints.html)
- lupHealth (https://lup.health/fhir-endpoint-directory)
- Medicaid state endpoint file
- Payer endpoints Medicare has a patient access API similar to the EHR API; health plans are required to provide these APIs similar to EHRs.

The minimum required information that needs to be included in endpoint lists is the FHIR endpoint base URL. Most lists also include an organization name for each endpoint, and Lantern will also parse zip code information from endpoint lists, if available.

The FHIR Capability Statements retrieved from these endpoints have the capacity to list software names and versions. However, inclusion of this data is inconsistent and does not clearly map to CHPL. If the list is from CHPL, the one or more software products associated with it are mapped to the endpoints from the list. Furthermore, the FHIR Capability Statements do not have the capacity to link the FHIR endpoint to an organization, so Lantern relies on the organization names and other organization data reported by the FHIR endpoint list data sources to link a FHIR endpoint with an organization. Details regarding the methods used to link endpoints to organizations are included in Section 6.

### 2 Developer Data

Developer data is parsed from the CHPL "/developers" API. Entries represent developers of certified health IT software products. The table below includes the list of fields that Lantern uses; additional fields can be found in CHPL's documentation.

Table 1. Fields Parsed from the CHPL Developers List

| Field Name       | Field Contents                                     |
|------------------|----------------------------------------------------|
| id               | Unique ID used within CHPL to identify developer   |
| developerCode    | Additional developer identification number         |
| name             | Name of the developer                              |
| website          | URL of developer's website                         |
| lastModifiedDate | Date which the developer's entry was last modified |
| status           | Indicates the active status of the developer       |
| addressId        | Unique ID of the address entry within CHPL         |
| line1            | Developer address line 1                           |
| line2            | Developer address line 2                           |
| city             | Developer address city                             |
| state            | Developer address state                            |
| zipcode          | Developer address zip code                         |

| country | Developer address country |  |
|---------|---------------------------|--|
|---------|---------------------------|--|

#### 3 Software Product Data

Software product data is parsed from the CHPL "/search/v3" API. Software products returned at this route represent certified health IT products that have been registered in the CHPL. The table below includes the list of fields that Lantern uses; additional fields can be found in <a href="CHPL's">CHPL's</a> documentation.

Field Name **Field Contents** id The CHPL ID of the developer who makes this software product The certification edition of this software product edition Name of the software product product version Version of the software product chplProductNumber Unique string used by CHPL to identify this software product certificationStatus Indicates if the software product is currently active List of CHPL criteria which this software product meets criteriaMet certificationDate Date that the software product was certified practiceType A practice type (either Ambulatory or Inpatient) developer The developer of the software product apiDocumentation Information about the documentation for the product

Table 2. Fields Parsed from the CHPL Products List

#### 4 Data Validations

The Lantern system runs validations on the endpoints and stores the results in the **validations** database table. Lantern will run the set of base validations against all endpoints and will run FHIR version-specific validations depending on the version of FHIR advertised in the Capability Statement.

| Field Name           | Field Contentsback                                                                  |
|----------------------|-------------------------------------------------------------------------------------|
| validation_result_id | Database id referenced by the endpoint in the fhir_endpoints_info table             |
| valid                | Indicates whether the actual value matched the expected value                       |
| actual               | The actual value as reported by the endpoint                                        |
| comment              | Narrative explaining the validation                                                 |
| expected             | Value(s) that will result in a passed validation                                    |
| rule_name            | Name of the validation                                                              |
| implementation_guide | Reference to an implementation guide (if any) relevant to the validation            |
| reference            | Link to relevant rule or standard that defines the expected value of the validation |

**Table 3. Validation Result Table Format** 

**Table 4. Base Validations** 

| Validation Name | Validation Description                                                      |
|-----------------|-----------------------------------------------------------------------------|
| capStatExist    | Asserts that a Capability Statement was returned by the endpoint            |
| kindRule        | Asserts that the Capability Statement's kind field has the value "instance" |

| describeEndpointRule | Asserts that Capability Statement includes a value for either the <b>description</b> , <b>software</b> , or <b>implementation</b> fields                                                                |
|----------------------|----------------------------------------------------------------------------------------------------|
| documentValidRule    | Asserts that if elements exist in the <b>document</b> field of the Capability Statement, that the documents listed are unique when keyed by the <b>document.profile</b> and <b>document.mode</b> fields |
| endpointFunctionRule | Asserts that the Capability Statement includes at least one <b>rest</b> , <b>messaging</b> , or <b>document</b> element                                                                                 |
| messagingEndptRule   | Asserts that if the Capability Statement's <b>kind</b> field has the value "instance", then the <b>messaging</b> field should not be available                                                          |
| uniqueResourcesRule  | Asserts that the list of resources advertised in the Capability Statement's <b>rest</b> field does not contain duplicate resources                                                                      |

Table 5. FHIR R4 Validations

| Validation Name      | Validation Description                                                                                                    |
|----------------------|----------------------------------------------------------------------------------------------------|
| patResourceExists    | Asserts that the Capability Statement advertises support of the <b>Patient</b> resource                                                               |
| tlsVersion           | Asserts that TLS version 1.2 or higher is used during transmission                                                                                    |
| otherResourceExists  | Asserts that the Capability Statement advertises support for a resource in addition to the <b>Patient</b> resource                                    |
| smartResponse        | Asserts that the SMART Response resource is returned when querying the /.well-known/smart-configuration endpoint                                      |
| instanceRule         | Asserts that if the CapabilityStatement's <b>kind</b> field has the value "instance" then the <b>instance</b> field should be available               |
| versionsResponseRule | Asserts that the default FHIR version as specified by the <b>\$versions</b> operation should be returned from the server when no version is specified |
| searchParamsRule     | Asserts that the names of search parameters within a resource are unique to said resource                                                             |

# 5 Linking Mechanisms

#### 5.1 Linking Endpoints to Developers

Most of the endpoints in Lantern are from endpoint lists in CHPL, so the developer is already associated with an endpoint list. Mapping in this case is simple since it is pulled from the CHPL entry and saved to any endpoint in the developer's list.

However, there are still lists in Lantern that are not from CHPL where the developer is not included. In this case, Lantern links FHIR endpoints to developers using developer names reported both in the **publisher** field of the Capability Statement and the CHPL **developers** list.

When a capability statement is received, the following matching steps are performed:

- 1. Normalize both the reported publisher from the Capability Statement and all of the CHPL developer names by converting all names to lowercase and removing any of the following words:
  - "inc.","inc","llc","corp.","corp","corporation","lmt","lmt.","limited","corporation." Finish the normalization process by removing any trailing punctuation.
- 2. Iterate over the entire list of normalized developer names from the CHPL developers list. If the normalized developer name is a substring of the publisher's name or vice versa, then the developer is considered to be a match.

## 6 Query Intervals

Lantern queries its list of known FHIR endpoints once every 24 hours. Setting the query interval to once every 24 hours means that over time Lantern will have queried each endpoint at exactly same hour of the day. During each query Lantern records data from each endpoints' Capability Statement in addition to the HTTP response code and response time associated with the request made to the endpoint.

# 7 Endpoint Info History Pruning

The history pruning algorithm runs in parallel with the Capability Querier service, which queries endpoints and updates both the fhir\_endpoint\_info database table and subsequently the fhir\_endpoint\_info\_history database table. The pruning algorithm first retrieves all distinct FHIR endpoint URLs from the fhir\_endpoint\_info\_history table and processes each URL separately. For each URL, it examines entries that have entered\_at dates older than the time determined by subtracting the environment variable LANTERN\_PRUNING\_THRESHOLD from the current time, and also have entered\_at dates that are newer than a calculated lower bound, which is typically the current time minus the pruning threshold minus 7200 minutes (5 days). This time window approach ensures that the algorithm does not repeat pruning checks on the same entries after every query interval, but that it also does not miss any entries that have not yet been pruned.

The pruning algorithm also leverages a metadata tracking system that records information about each pruning operation in the **info\_history\_pruning\_metadata** table. This allows the algorithm to resume from where a previous operation left off if it was interrupted or failed, ensuring complete processing of all eligible entries. The metadata system also tracks statistics such as the number of rows processed and pruned during each operation.

With the new implementation of history triggers, the system now only creates history entries when actual data changes occur in the **fhir\_endpoints\_info** table. For UPDATE operations, the trigger compares all significant fields between the old and new versions of a record using the IS DISTINCT FROM operator and only creates a history entry when differences are detected. This optimization significantly reduces the need for pruning by preventing duplicate entries at the source.

The pruning algorithm will remove any consecutive duplicate entries that may still exist in the **fhir\_endpoint\_info\_history** table. A **fhir\_endpoint\_info\_history** entry is considered a duplicate if there is an older consecutive entry that has the same stored information for the endpoint's TLS version, MIME types, and SMART response, and if the newer entry's stored Capability Statement only differs by fields included in a list of ignored fields, such as the **date** field. If a **fhir\_endpoint\_info\_history** entry is found to be a duplicate of an older consecutive entry, it is deleted from the table, and this continues until only the oldest of the consecutive duplicated entries remains. Before deleting any validation entries, the algorithm checks if the validation ID exists in the current **fhir\_endpoints\_info** table to avoid removing data that might still be in use.

This combined approach of history triggers and regular pruning provides an optimal balance between data preservation and storage efficiency. The system maintains a comprehensive record of meaningful changes to endpoints while eliminating redundant data, allowing Lantern to effectively track how each endpoint has changed over long periods of time.

# **Appendix A** Abbreviations and Acronyms

The list of abbreviations/acronyms includes all abbreviations, initialisms, and acronyms listed in the document.

#### **Table 9. Appendix Terms and Definitions**

| Term | Definition                                                                                                    |
|------|----------------------------------------------------------------------------------------------------|
| API  | Application Programming Interface                                                                                               |
| CHPL | Certified Health IT Product List                                                                                                |
| CMS  | Centers for Medicare and Medicaid Services                                                                                      |
| CSV  | Comma-Separated Values                                                                                                    |
| FHIR | Fast Healthcare Interoperability Resources                                                                                      |
| HTTP | HyperText Transfer Protocol                                                                                                    |
| ASTP | Assistant Secretary for Technology Policy/Office of the National Coordinator for Health Information Technology (hereafter ASTP) |
| URL  | Uniform Resource Locator                                                                                                    |